# **SPLK-1001Q&As**

Splunk Core Certified User

### **Pass Splunk SPLK-1001 Exam with 100% Guarantee**

Free Download Real Questions & Answers **PDF** and **VCE** file from:

**https://www.leads4pass.com/splk-1001.html**

100% Passing Guarantee 100% Money Back Assurance

Following Questions and Answers are all new published by Splunk Official Exam Center

**C** Instant Download After Purchase

**83 100% Money Back Guarantee** 

365 Days Free Update

**Leads4Pass** 

800,000+ Satisfied Customers

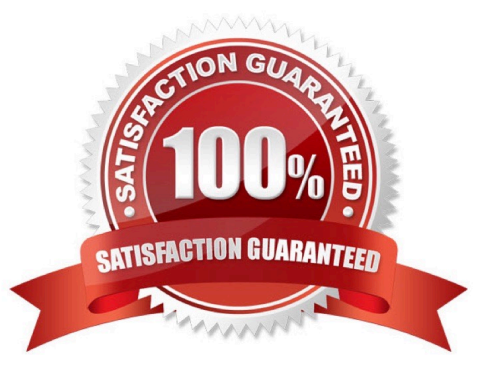

#### **QUESTION 1**

Which of the following statements are correct about Search and Reporting App? (Choose three.)

- A. Can be accessed by Apps > Search and Reporting.
- B. Provides default interface for searching and analyzing logs.
- C. Enables the user to create knowledge object, reports, alerts and dashboards.
- D. It only gives us search functionality.

Correct Answer: ABC

#### **QUESTION 2**

At the time of searching the start time is 03:35:08. Will it look back to 03:00:00 if we use -30m@h in searching?

A. Yes

B. No

Correct Answer: A

#### **QUESTION 3**

Which of the statements is correct regarding click and drag option in timeline?

- A. The new result after selecting the range by dragging filters the events and displays the most recent first.
- B. There is no functionality like click and drag in Splunk\\'s timeline.
- C. Using this option executes a new query.
- D. This doesn\\'t execute a new query

Correct Answer: A

#### **QUESTION 4**

In a deployment with multiple indexes, what will happen when a search is run and an index is not specified in the search string?

- A. No events will be returned.
- B. Splunk will prompt you to specify an index.
- C. All non-indexed events to which the user has access will be returned.

D. Events from every index searched by default to which the user has access will be returned.

Correct Answer: D

#### **QUESTION 5**

Which of the following Splunk components typically resides on the machines where data originates?

- A. Indexer
- B. Forwarder
- C. Search head
- D. Deployment server
- Correct Answer: B

#### **QUESTION 6**

What happens when a field is added to the Selected Fields list in the fields sidebar\\'?

- A. Splunk will re-run the search job in Verbose Mode to prioritize the new Selected Field
- B. Splunk will highlight related fields as a suggestion to add them to the Selected Fields list.
- C. Custom selections will replace the Interesting Fields that Splunk populated into the list at search time
- D. The selected field and its corresponding values will appear underneath the events in the search results

Correct Answer: D

#### **QUESTION 7**

Splunk automatically determines the source type for major data types.

- A. False
- B. True

Correct Answer: B

#### **QUESTION 8**

When is the pipe character, I, used in search strings?

- A. Before clauses. For example: stats sum(bytes) | by host
- B. Before commands. For example: | stats sum(bytes) by host
- [SPLK-1001 PDF Dumps](https://www.leads4pass.com/splk-1001.html) | [SPLK-1001 Practice Test](https://www.leads4pass.com/splk-1001.html) | [SPLK-1001 Study Guide](https://www.leads4pass.com/splk-1001.html) 3 / 5

- C. Before arguments. For example: stats sum| (bytes) by host
- D. Before functions. For example: stats |sum(bytes) by host

```
Correct Answer: B
```
Reference: https://docs.splunk.com/Documentation/Splunk/8.0.3/Search/ Aboutsearchlanguagesyntax#Quotes\_and\_escaping\_characters

#### **QUESTION 9**

Beginning parentheses is automatically highlighted to guide you on the presence of complimenting parentheses.

A. No

B. Yes

Correct Answer: B

#### **QUESTION 10**

Matching search terms are highlighted.

A. Yes

B. No

Correct Answer: A

#### **QUESTION 11**

After running a search, what effect does clicking and dragging across the timeline have?

- A. Executes a new search.
- B. Filters current search results.
- C. Moves to past or future events.
- D. Expands the time range of the search.

Correct Answer: B

#### **QUESTION 12**

The stats command will create a **will use a will be a** by default.

A. Table

- B. Report
- C. Pie chart

Correct Answer: A

#### **QUESTION 13**

When editing a dashboard, which of the following are possible options? (select all that apply)

- A. Add an output.
- B. Export a dashboard panel.
- C. Modify the chart type displayed in a dashboard panel.
- D. Drag a dashboard panel to a different location on the dashboard.

```
Correct Answer: CD
```
#### **QUESTION 14**

Which command automatically returns percent and count columns when executing searches?

- A. top
- B. stats
- C. table
- D. percent

Correct Answer: A

#### **QUESTION 15**

Zoom Out and Zoom to Selection re-executes the search.

A. No

B. Yes

Correct Answer: B

[SPLK-1001 PDF Dumps](https://www.leads4pass.com/splk-1001.html) [SPLK-1001 Practice Test](https://www.leads4pass.com/splk-1001.html) [SPLK-1001 Study Guide](https://www.leads4pass.com/splk-1001.html)